## Sample Thesis Title Goes Here

by

Christopher Wilson

A dissertation submitted to the Graduate Faculty of
Auburn University
in partial fulfillment of the
requirements for the Degree of
Doctor of Philosophy

Auburn, Alabama May 10, 2010

Keywords: keyword1, keyword2, keyword3

Copyright 2010 by Christopher Wilson

Approved by

Thaddeus Roppel, Chair, Associate Professor of Electrical and Computer Engineering Prathima Agrawal, Ginn Distinguished Professor of Electrical and Computer Engineering John Hung, Professor of Electrical and Computer Engineering

# Abstract

Place the text of the abstract here. Headings come automatically.

# Acknowledgments

Put text of the acknowledgments here.

## Table of Contents

| Abstract                                    | ii  |
|---------------------------------------------|-----|
| Acknowledgments                             | iii |
| List of Figures                             | V   |
| List of Tables                              | vi  |
| List of Abbreviations                       | vii |
| 1 This is the Title of the First Chapter    | 1   |
| 1.1 This is an example of a section heading | 1   |
| 1.1.1 This is a subsection heading          | 2   |
| 2 New Chapter                               | 3   |
| Bibliography                                | 4   |
| Appendices                                  | 5   |
| A Notes on the style-file project           | 6   |

# List of Figures

| 1.1 | Hollow circles 1  | 1 |
|-----|-------------------|---|
| 1.2 | Some TikZ picture | 2 |
| 2.1 | Hollow circles    |   |

## List of Tables

## List of Abbreviations

Auburn University

LoA List of Abbreviations

### Chapter 1

#### This is the Title of the

### First Chapter

This is a sample document for the Auburn LaTeX style-files known as aums (for Master's papers) and auphd (for Ph.D.'s). The appendix contains some of the history of this project, including contact information for the authors.

Site administrators should upgrade to LaTeX2e; however, the style files should work with the older LaTeX. The style files should be available on mallard. The current release is available by anonymous ftp to ftp.dms.auburn.edu in the directory aums (on-campus computers may also retrieve these from http://www.dms.auburn.edu/manuals). Most users will need either Lamport's book [7] or Hahn's book [1].

If you do not need the List of Abbreviations, comment the nomencl package and associated nomenclature commands.

#### **Theorem 1.1** This is an example theorem.

### 1.1 This is an example of a section heading

This is some text which follows the section heading. You can find the data in Table 1.1.

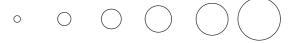

Figure 1.1: Hollow circles 1

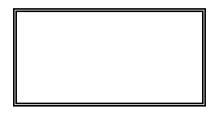

Figure 1.2: Some TikZ picture.

|                                           | Multicolumn Heading 1 |               |                |  |  |  |
|-------------------------------------------|-----------------------|---------------|----------------|--|--|--|
| Heading 1                                 | Heading 2             | Heading 3     | Heading 4      |  |  |  |
| 1                                         | 19, 20 (19.5)         | NA            | NA             |  |  |  |
| 3                                         | $\infty^*$ $(\infty)$ | 18, 15 (16.5) | 9, 9 (9)       |  |  |  |
| 5                                         | 23, 18 (20.5)         | 16 (16)       | 7, 7, 8 (7.33) |  |  |  |
| *Some random comment for the whole table. |                       |               |                |  |  |  |

Table 1.1: Some Table of data

## 1.1.1 This is a subsection heading

Text after the subsection. And we have a figure, Figure 2.1.

# ${\it Chapter}\ 2$

# New Chapter

Theorem 2.1 Another theorem.

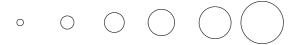

Figure 2.1: Hollow circles

### Bibliography

- [1] Jane Hahn, "LaTeX For Everyone," Personal TeX Inc., 12 Madrona Street, Mill Valley, California.
- [2] Frank Mittelbach and Michel Goossens (with Johannes Braams, David Carlisle, and Chris Rowley), "The LATEX Companion," second edition, Addison-Wesley, 2004.
- [3] Michal Goossens, Sabastian Rahtz, and Frank Mittelbach, "The LaTeX Graphics Companion," Addison-Wesley, 1997.
- [4] George Grätzer, "Math into LATEX: An introduction to LATEX and AMS-LATEX," Birkhäuser, 1996.
- [5] Alan Hoenig, "TEX Unbound: LATEX and TEX strategies for Fonts, Graphics, and More," Oxford University Press, 1997. Includes practical advice and numerous exammples for a wide range of topics, includeing virtual fonts, graphics, and resources for the internet and multimedia.
- [6] Helmut Kopka and Patrick W. Daly, "A Guide to  $\LaTeX$  2 $\varepsilon$ : Document Preparation for Beginners and Advanced Users," 2nd ed., Addison-Wesley, 1995.
- [7] Leslie Lamport, "LATEX: A Document Preparation System," 2nd ed., Addison-Wesley, 1994.
- [8] Norman Walsh, "Making T<sub>E</sub>X Work," O'Reilly and Associates, 1994.

# Appendices

### Appendix A

### Notes on the style-file project

These style-files have been modified by Christopher Wilson to support the new Electronic Thesis and Dissertation process. The following was written before the ETD guidelines update on Fall 2009. Changes to the original appendix have been shown in italics.

These style-files for use with LATEX were maintained by Darrel Hankerson<sup>1</sup> and Ed Slaminka<sup>2</sup>.

In 1990, department heads and other representatives met with Dean Doorenbos and Judy Bush-Crofton (then responsible for manuscript approval). This meeting was prompted by a memorandum<sup>3</sup> from members of the mathematics departments concerning the *Thesis and Dissertation Guide* and the approval process. There was wide agreement among the participants (including Dean Doorenbos) to support the basic recommendations outlined in the memorandum. The revised *Guide* reflected some (but not all) of the agreements of the meeting.

Ms Bush-Crofton was supportive of the plan to obtain "official approval" of these style files.<sup>4</sup> Unfortunately, Ms Bush-Crofton left the Graduate School before the process was completed. In 1994, we were revisiting some of the same problems which were resolved at the 1990 meeting.

In Summer 1994, I sent several memoranda to Ms Ilga Trend of the Graduate School, reminding her of the agreements made at the 1990 meeting. Professors A. Scottedward Hodel and Stan Reeves provided additional support. In short, it is essential that the Graduate School honor its commitments of the 1990 meeting. It should be emphasized that Dean Doorenbos is to thank for the success of that meeting.

Maintaining these LaTeX files has been more work than expected, in part due to continuing changes in requirement by the graduate school. The Graduate School occasionally has complete memory loss about the agreements of the 1990 meeting. If the Graduate School rejects your manuscript based on items controlled by the style-files, ask your advisor to contact the Graduate school (and copy to me) to urge cooperation.

Finally, there have been several requests for additions to the package (mostly formatting changes for figures, etc.). While such changes are not really part of the thesis-style package, it could be beneficial to collect these options and distribute with the package (making it easier on the next student). I'm especially interested in changes needed by various departments.

<sup>&</sup>lt;sup>1</sup>Mathematics and Statistics, 221 Parker Hall, 844-3641, hankedr@auburn.edu

<sup>&</sup>lt;sup>2</sup>Mathematics and Statistics, 218 Parker, slamiee@auburn.edu

<sup>&</sup>lt;sup>3</sup>Originally, the memorandum was presented to Professor Larry Wit. A copy is available on request.

<sup>&</sup>lt;sup>4</sup>Followup memoranda gave a definition of "official approval." Copies will be sent on request.